# **คูมือการปฏิบัติงาน ในการใหบริการขอมูลแกบุคลากรและ หนวยงานที่เกี่ยวของ**

**งานแผนการเรียน/ตารางสอน/ตารางสอบ กลุมงานสงเสริมวิชาการ สํานักสงเสริมวิชาการและงานทะเบียน มหาวิทยาลัยราชภัฏพระนคร**

#### **คํานํา**

งานแผนการเรียน/ตารางสอน/ตารางสอบ เปนหนวยงานหนึ่งภายในกลุมงานสงเสริมวิชาการ สํานัก ้ส่งเสริมวิชาการและงานทะเบียน มหาวิทยาลัยราชภัฏพระนคร มีหน้าที่สนับสนุนการจัดการศึกษาให้ดำเนินไป ด้วยความเรียบร้อยและมีประสิทธิภาพ ดังนั้น เพื่อเป็นแนวทางในการปฏิบัติงานในการให้บริการข้อมูลด้าน เอกสารตารางเรียน/ตารางสอน/ตารางสอบ และรายวิชาเปดสอนแกบุคลากรและหนวยงานที่เกี่ยวของของ มหาวิทยาลัย จึงไดจัดทําคูมือการปฏิบัติงานขึ้นเพื่อเปนแนวทางในการปฏิบัติงานไดอยางมีประสิทธิภาพมาก ยิ่งขึ้น

งานแผนการเรียน/ตารางสอน/ตารางสอบ หวังเปนอยางยิ่งวาคูมือการปฏิบัติงานนี้จะเปนประโยชน ตอผูปฏิบัติงานและผูที่มาติดตอขอรับบริการที่สํานักสงเสริมวิชาการและงานทะเบียนตอไป

> **งานแผนการเรียน/ตารางสอน/ตารางสอบ กลุมงานสงเสริมวิชาการ สํานักสงเสริมวิชาการและงานทะเบียน มหาวิทยาลัยราชภัฏพระนคร**

### **สารบัญ**

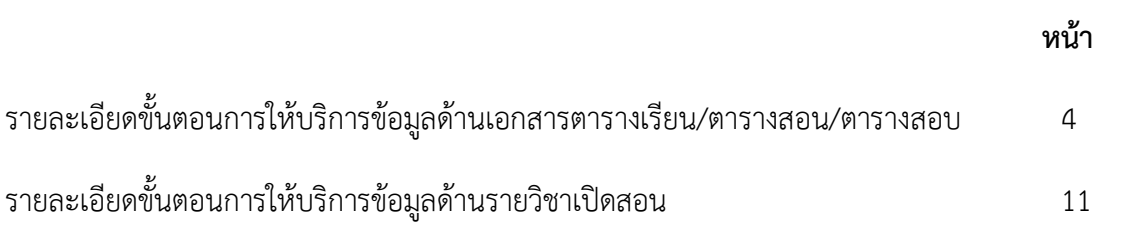

#### **รายละเอียดขั้นตอนการใหบริการขอมูลดานเอกสารตารางเรียน/ตารางสอน/ตารางสอบ**

1. **อาจารย/เจาหนาที่** (ผูมารับบริการ) แจงความตองการเอกสาร เชน เอกสารตารางเรียนของ นักศึกษาตามหมู่เรียน เอกสารตารางสอนอาจารย์ เอกสารตารางสอบสำหรับนักศึกษาตามหมู่เรียน หรือ เอกสารการคุมสอบปลายภาคสำหรับอาจารย์ เป็นต้น โดยระบุภาคการศึกษาที่ต้องการข้อมูล ทางโทรศัพท์ หรือติดตอที่สํานักงาน

2. **เจาหนาที่** (ผูใหบริการ) จัดพิมพเอกสารใหผูมารับบริการ ดวยระบบบริการการศึกษา (MIS) ดังนี้

2.1 **เอกสารตารางเรียนของนักศึกษาตามหมูเรียน ใหเขาไปที่เมนู RFG40 รายงานตาราง เรียนนักศึกษา** กรอก ป/ภาคการศึกษา และรหัสตามพารามิเตอรที่กําหนด ไดแก รหัส "ศูนย", รหัสขอมูล หมู่เรียน ได้แก่ ประเภทนักศึกษา, ระดับการศึกษา, สาขาวิชา, รหัส/รุ่น/หมู่ หลังจากนั้นเลือกแบบการ แสดงผลรายงานเพียง 1 แบบ ตามที่ตองการ เชน กรณีตองการดูขอมูลรายวิชาและตารางดวย ใหเลือก "ขอที่ 3 แบบทั้งสอง"เปนตน ตอจากนั้นใหระบุคาบชั่วโมงสอนเปน "31" (ขึ้นอยูกับการสรางรหัสฐานขอมูลชั่วโมง ี สอนและประเภทนักศึกษา) และระบุช่วงวันที่ต้องการ และเลือกการแสดงผล ซึ่งมี 2 แบบ คือ แบบที่ 1 การ แสดงผลบนหนาจอ (Screen) หรือแบบที่ 2 การพิมพเอกสารดวยเครื่องพิมพ (Printer) ดังรูปภาพที่ 1 และ ภาพที่ 2

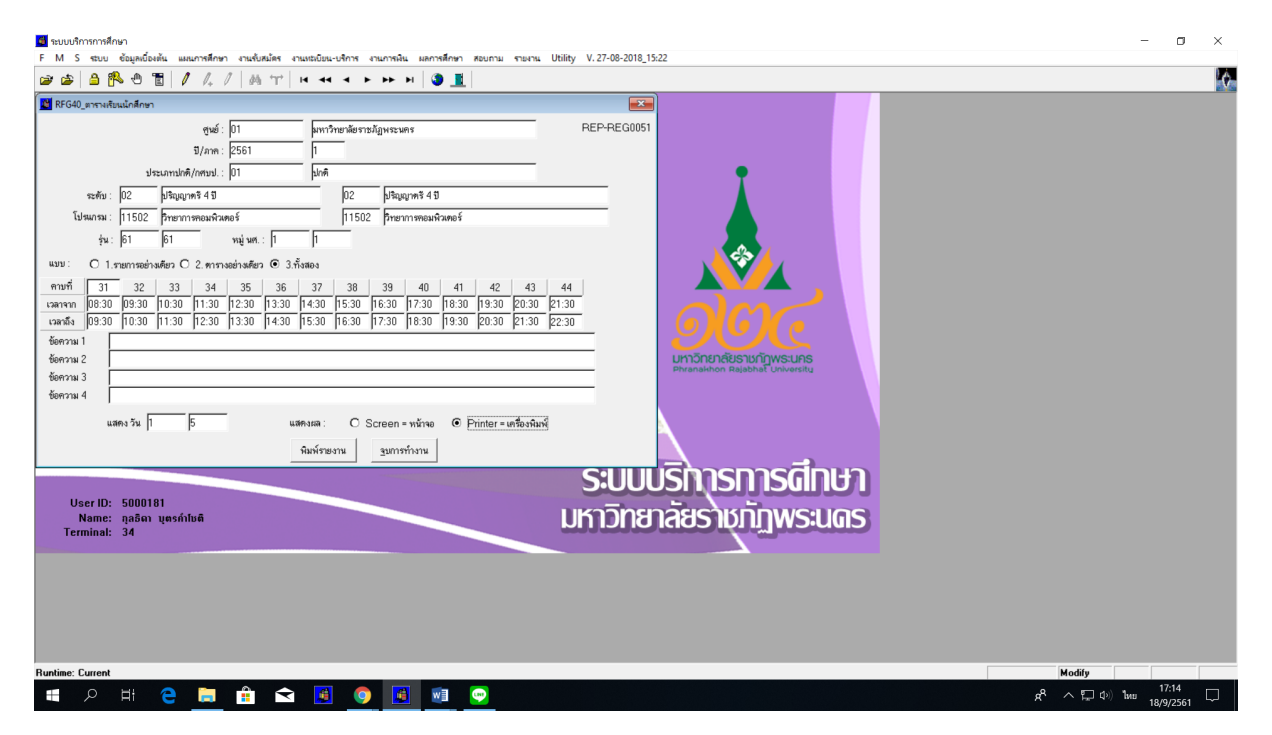

**ภาพที่ 1 เมนู RFG40 รายงานตารางเรียนนักศึกษา**

|             | 8 ระบบบริการการศึกษา |                                                |                                         | F M S ระบบ ช้อมลเบื้องต้น แผนการศึกษา งานรับสมัคร งานทะเบียน-บริการ งานการเงิน ผลการศึกษา สอบถาม รายงาน Utility V.27-08-2018.15:22 |                                                                       |             |                                                             |             |             |                         |             |             |                         |
|-------------|----------------------|------------------------------------------------|-----------------------------------------|----------------------------------------------------------------------------------------------------|-----------------------------------------------------------------------|-------------|-------------------------------------------------------------|-------------|-------------|-------------------------|-------------|-------------|-------------------------|
| 65          | △                    |                                                | 心面<br>$\ell$                            | $\ell$ , $\ell$                                                                                                    | <b>前甲 H + + + + H + 同量</b>                                            |             |                                                             |             |             |                         |             |             |                         |
|             | <b>Printer</b>       |                                                |                                         |                                                                                                    |                                                                       |             |                                                             |             |             |                         |             |             |                         |
|             |                      |                                                |                                         |                                                                                                    | มหาวิทยาลัยราชภัฎพระนคร                                               |             |                                                             |             |             |                         |             | หน้าที      | RFG40<br>$\overline{1}$ |
|             |                      |                                                |                                         | ตารางสอนนักศึกษา ปีการศึกษา 2561 ภาคเรียน 1 ประเภท ปกติ                                                                            |                                                                       |             |                                                             |             |             | มหาวิทยาลัยราชภัฏพระนคร |             |             |                         |
|             |                      |                                                | ระดับการศึกษา ปริญญาตรี 4 ปี            |                                                                                                    |                                                                       |             | โปรแกรม 11502 วิทยาการคอมพิวเตอร์                           |             |             |                         |             |             |                         |
|             | $\frac{1}{2}$ u 61   |                                                | หม่นศ. 1                                |                                                                                                    |                                                                       |             | อ.ที่ปรึกษา นัจพงศ์ ส่งเนียม                                |             |             |                         |             |             |                         |
|             |                      |                                                |                                         |                                                                                                    |                                                                       |             |                                                             |             |             |                         |             |             |                         |
|             | Section วทัสวิชา     |                                                | รือวิชา                                 |                                                                                                    | นก.(ท-ป) ห้องเรียน วันเวลาเรียน                                       |             |                                                             |             | วันเวลาสอบ  |                         |             | ผู้สอน      |                         |
|             |                      |                                                |                                         | 011 0010201 ภาษาอังกฤษเกื้อการสื่อสารในชีวิตประจำวั1 3(3-0-6) 2064                                                                 |                                                                       |             | พฤ 11:30-14:30 10/10/61 09:00-10:30 ไทยานิ+คารณิ ศิประเสริฐ |             |             |                         |             |             |                         |
| <b>OOS</b>  |                      |                                                | 0030101 ฉอาคคิดทางวิทยาศาสตร์           |                                                                                                    | 3(3-0-6) 151007 0 11:30-14:30 18/10/61 11:00-12:30 ขโนภาส ขนลักษณ์คาว |             |                                                             |             |             |                         |             |             |                         |
| 002         |                      |                                                | 4091401 แคลคูลัสและเวขาคณิตวิเคราะที่ เ |                                                                                                    | $3(3-0-6)$ 831                                                        |             | ปี 08:30-11:30 17/10/61 13:30-15:30 อรพรรณ สุวรรณเสน        |             |             |                         |             |             |                         |
| 003         |                      |                                                |                                         | 4121202 การเชื่อนโปรแกรมภาษาคอมทั่วเตอร์ เ                                                                                         | $3(2 - 2 - 5)$ 835                                                    |             | ที 12:30-16:30 16/10/61 13:30-16:30 วาสนา เสนาะ             |             |             |                         |             |             |                         |
| 006         |                      |                                                |                                         | 4122109 จริยธรรมและกฎหมายทางคอมพิวเตอร์                                                                                            | $3(3-0-6)$ \$44                                                       |             | พี 08:30-11:30 22/10/61 09:00-10:30 หรหมบัญชา หรหมมาหล้า    |             |             |                         |             |             |                         |
| 001         |                      |                                                |                                         | $4122701$ วะบบคอมทั่วเตอร์และสถาบัตยกรรม                                                                                           | $3(2-2-5)865$                                                         |             | W 12:30-13:30 10/10/61 13:30-16:00 หัรรหาม์ คริวิริยานุภาพ  |             |             |                         |             |             |                         |
| 001         |                      |                                                |                                         | $4122701$ วะบบคอมพิวเตอร์และสถาบัตยกรรม                                                                                            | $3(2 - 2 - 5)$ 831                                                    |             | ที่ 08:30-11:30 10/10/61 13:30-16:00 หรือหมั่งทีวีรียานุภาพ |             |             |                         |             |             |                         |
| <b>PITY</b> | 31                   | 32                                             | 33<br>10:30-11:30                       | 34<br>35                                                                                                    | 36                                                                    | 37          | 38                                                          | 39          | $40$        | 41                      | 42          | 43          | $+4$                    |
| เวลา        | 08:30-09:30          | 09:30-10:30<br>4091401/002/831 (08:30 - 11:30) |                                         | 11:30-12:30<br>12:30-13:30                                                                                                    | 13:30-14:30                                                           | 14:30-15:30 | 15:30-16:30                                                 | 16:30-17:30 | 17:30-18:30 | 18:30-19:30             | 19:30-20:30 | 20:30-21:30 | 21:30-22:30             |
| Đ           |                      | นคอดอัลและเวราคณิตวิเคราะทำ                    |                                         |                                                                                                    |                                                                       |             |                                                             |             |             |                         |             |             |                         |
|             |                      | atwater gatteras                               |                                         |                                                                                                    |                                                                       |             |                                                             |             |             |                         |             |             |                         |
|             |                      |                                                |                                         | 0030101/005/151007 (11:30 - 14:30)                                                                                                 |                                                                       |             |                                                             |             |             |                         |             |             |                         |
| Ð           |                      |                                                |                                         | ลอาจจัดการวันเกลาลาลงโ<br>รโนคาล รนธัคษณ์คาว                                                                                       |                                                                       |             |                                                             |             |             |                         |             |             |                         |
|             |                      | 4122109/006/844 (08:30 - 11:30)                |                                         | 001/065 (12:                                                                                                    |                                                                       |             |                                                             |             |             |                         |             |             |                         |
| w           |                      | จรียงรวมและคลูหมายทางคอมทั่วเคอร์              |                                         | วิเคอร์และลา                                                                                                    |                                                                       |             |                                                             |             |             |                         |             |             |                         |
|             |                      | พวหมบัญชา พวหมมาหล้า                           |                                         | หลัดวิริยา                                                                                                    |                                                                       |             |                                                             |             |             |                         |             |             |                         |
|             |                      |                                                |                                         | 0010201/011/2064 (11:30 - 14:30)<br>าษาอังคอษเพื่อคารตื้อตารในชีวิตประจำวัง                                                        |                                                                       |             |                                                             |             |             |                         |             |             |                         |
| lvıq        |                      |                                                |                                         | ไทยที่เจทรติ จึงไระเลริง                                                                                                    |                                                                       |             |                                                             |             |             |                         |             |             |                         |
|             |                      |                                                |                                         |                                                                                                    |                                                                       |             |                                                             |             |             |                         |             |             |                         |
|             |                      |                                                | Press any key to display next page      |                                                                                                    |                                                                       |             |                                                             |             |             |                         |             |             |                         |
| ⊞           | Ω                    | Ħi                                             | е                                       | Ĥ<br><b>College</b>                                                                                                    | $\mathbf{r}$                                                          | 追           | $\bullet$                                                   | 岡           | $\bullet$   | w∃                      |             |             |                         |

**ภาพที่ 2 เอกสารรายงานตารางเรียนนักศึกษาตามหมูเรียน แสดงผลบนหนาจอคอมพิวเตอร**

2.2 **เอกสารตารางสอนอาจารย ใหเขาไปที่เมนู RFG50 รายงานตารางสอน แยกตาม อาจารย์ผู้สอน** กรอกรหัสตามพารามิเตอร์ที่กำหนด ได้แก่ ปี/ภาคการศึกษา และรหัสอาจารย์ผู้สอน กรณีที่ ไมทราบรหัสผูสอน ใหกดปุม F5 เพื่อคนหาชื่ออาจารย จากนั้นกดปุม "แสดง" เพื่อแสดงผลบนหนาจอ หรือ กดปุม "พิมพ" เพื่อพิมพเอกสาร ดังรูปภาพที่ 3 และภาพที่ 4

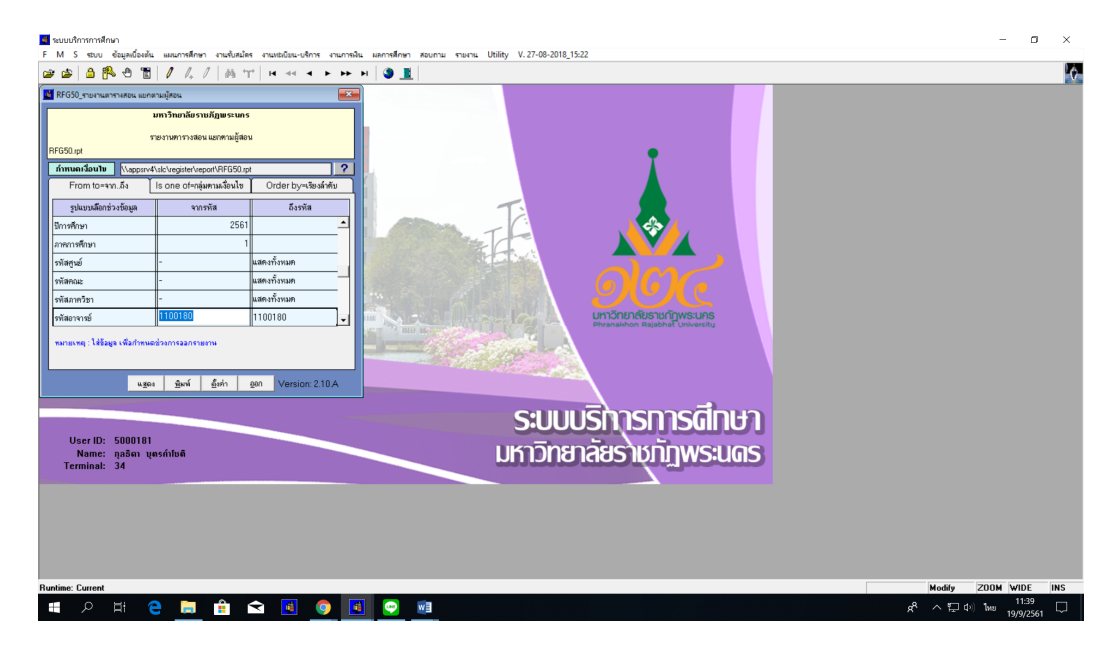

**ภาพที่ 3 เมนู RFG50 รายงานตารางสอน แยกตามอาจารยผูสอน**

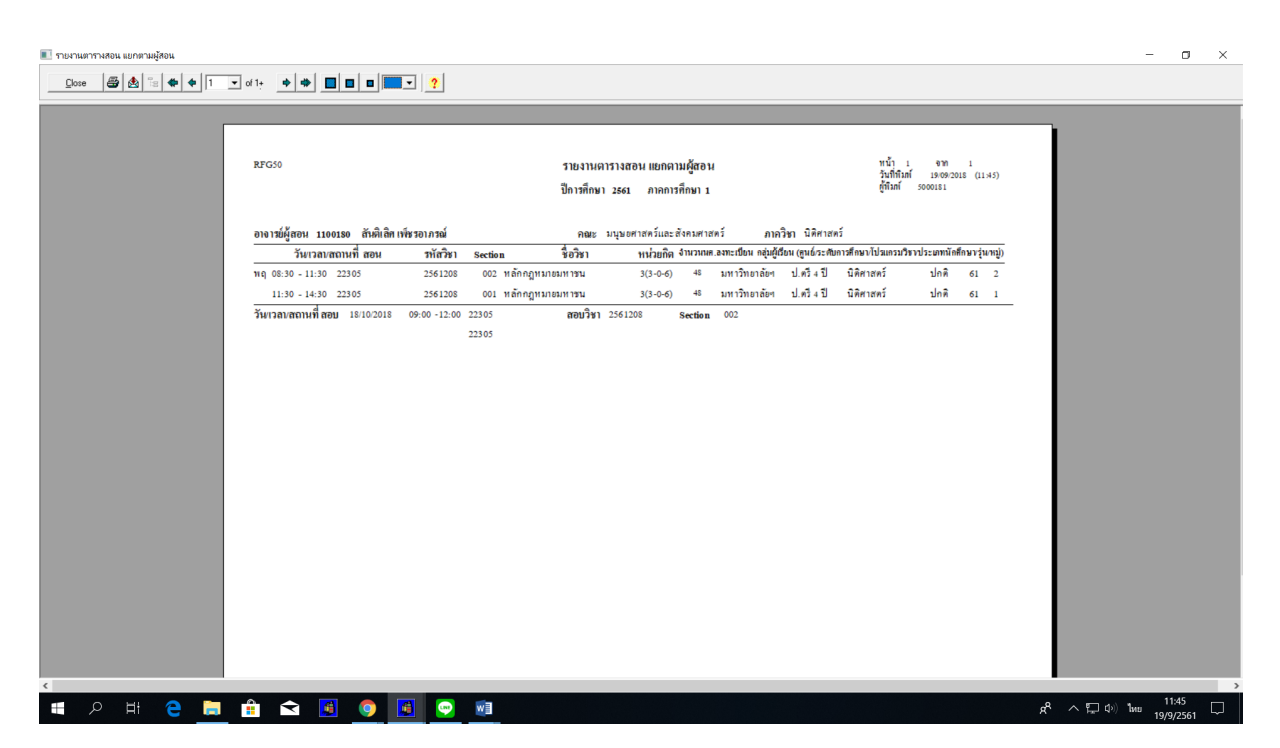

**ภาพที่ 4 รายงานตารางสอน แยกตามอาจารยผูสอน แสดงผลบนหนาจอคอมพิวเตอร**

2.3 **เอกสารตารางสอบสําหรับนักศึกษาตามหมูเรียน ใหเขาไปที่เมนู RFGA0 รายงาน ตารางสอบแยกตามนักศึกษา** กรอกรหัสตามพารามิเตอรที่กําหนด ไดแก ป/ภาคการศึกษา, รหัส "ศูนย", รหัสข้อมูลหมู่เรียน ได้แก่ ประเภทนักศึกษา, ระดับการศึกษา, สาขาวิชา, รหัส/รุ่น/หมู่ จากนั้นกดปุ่ม "แสดง" เพื่อแสดงผลบนหนาจอ หรือกดปุม "พิมพ" เพื่อพิมพเอกสาร ดังรูปภาพที่ 5 และภาพที่ 6

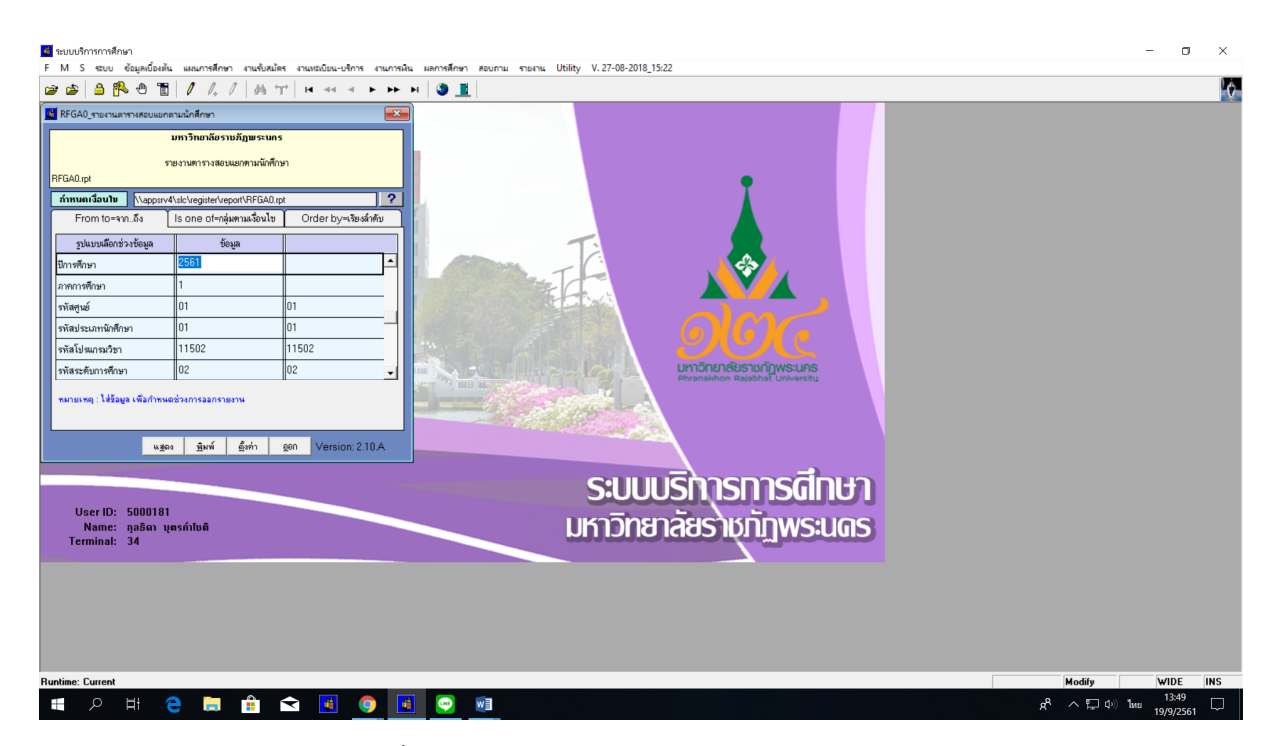

**ภาพที่ 5 เมนู RFGA0 รายงานตารางสอบแยกตามนักศึกษา**

| $\big \mathbf{B}\big \mathbf{A}\big $ is $\big \mathbf{A}\big \bullet\big $ if<br>Close |                    |                                    |                                      |  |                                                                                            |                                                              |                                                                            |                                |  |       |
|-----------------------------------------------------------------------------------------|--------------------|------------------------------------|--------------------------------------|--|--------------------------------------------------------------------------------------------|--------------------------------------------------------------|----------------------------------------------------------------------------|--------------------------------|--|-------|
|                                                                                         | <b>RFGA0</b>       |                                    |                                      |  | มหาวิทยาลัยราชภัฏพระนคร<br>รายงานตารางสอบแยกตามนักทึกษา<br>้ ปีการศึกษา 2561 ภาคการศึกษา 1 |                                                              | <b><i><u>CONTRACTORS</u></i></b><br>19/09/2018 (14:06)<br>mani.<br>5000101 | $410 - 1$                      |  |       |
|                                                                                         | <b>ดูนย์</b>       |                                    | :มหาวิทยาลัยราชภัฏพระนคร             |  |                                                                                            | ประเภทนักศึกษา : ปกติ                                        |                                                                            |                                |  |       |
|                                                                                         | โปรแกรมวิชา :11502 |                                    | วิทยาการคอมพิวเตอร์                  |  |                                                                                            | วิทยาศาสตร์                                                  |                                                                            |                                |  |       |
|                                                                                         |                    | ระดับการศึกษา : ปริญญาตรี 4 ปี     |                                      |  | $\frac{1}{2}u : 61$ $m_2^1 : 1$                                                            |                                                              |                                                                            |                                |  |       |
|                                                                                         | ้วันที่            |                                    | เวลาสอบ รหัสห้องสอบ รหัสวิชา section |  | รือวิชา<br>นก.                                                                             | กรรมการคนสอบ                                                 | รพัสพักศึกษา                                                               |                                |  |       |
|                                                                                         | 10/10/2018         | $09:00 - 10:30$                    | 5764                                 |  | 0010201 011 ภาษาอังกฤษเพื่อการสื่อสารในซีวิ 3(3-0-6) วงศ์วิภา โลสุวรรณจินตจาก<br>คประจำวัน |                                                              | ã.                                                                         | 6110122118003<br>6110122139011 |  |       |
|                                                                                         |                    | 09:00 - 10:30 IT MONH              |                                      |  | 0010201 011 ภาษาอังกฤษเพื่อการสื่อสารในชีวิ3(3-0-6) วรลักษณ์เขียวมีส่วน<br>คประจำวัน       |                                                              | 910<br>ถึง                                                                 | 6110122115001<br>6110122118002 |  |       |
|                                                                                         |                    | $13:30 - 16:00$                    | 2055                                 |  | 4122701 001 ระบบคอมพิวเตอร์และสถาปัตยก 3(2-2-5) นัฐพงศ์ ส่งเนื่อม<br>7711                  | ทัชรพงษ์ คริริริยานุภาพ <sup>ถึง</sup>                       | 010                                                                        | 6110122115001<br>6110122115025 |  |       |
|                                                                                         |                    | 16/10/2018 13:30 - 16:30           | 836                                  |  | 4121202 003 คารเขียนไปรแครมภาษาคอมทิวเ 3(2-2-5) วาสนาเสนาะ<br>ตอร์ 1                       | นัฐพงศ์ ส่งเนื่อม                                            | 010<br>តឹង                                                                 | 6110122115001<br>6110122115025 |  |       |
|                                                                                         |                    | 17/10/2018 13:30 - 15:30           | 2031                                 |  | 4091401 002 แคลคูลัสและเรขาคณิตวิเคราะห์ 3(3-0-6) ปีณฑิราตั้งศุภธวัช                       | อรพรรณ สูวรรณเสน                                             | 010<br>ถึง                                                                 | 5810111226002<br>6110122115051 |  |       |
|                                                                                         |                    | 18/10/2018 11:00 - 12:30 ITM04B    |                                      |  | 0030101 008 ฉลาดคิดทางวิทยาศาสตร์                                                          | 3(3-0-6) พิชาติแก้วทวง<br>กังสดาล สมวงษ์อินทร์ ถึง           | 010                                                                        | 6110122115001<br>6110122115041 |  |       |
|                                                                                         |                    | $11:00 - 12:30$ IT $\text{170}$ 9C |                                      |  | $0030101$ 008 ฉลาดคิดทางวิทยาศาสตร์                                                        | 3(3-0-6) ลัดดาสรรพคุณ<br>อรรถพร พฤทธิพงษ์<br>อภิชาติ พอัคฆิน | 010<br>ã.                                                                  | 6110122115042<br>6110125440095 |  |       |
|                                                                                         |                    | 22/10/2018 09:00 - 10:30           | 2037                                 |  | 4122109 006 จริยธรรมและกฎหมายทางคอมที่ 3(3-0-6) นัฐพงศ์ ส่งเนื่อม<br>วเคอร์                | ทรหมบัญชา พรหมมา ถึง                                         | 010                                                                        | 6110122115001<br>6110122115051 |  |       |
|                                                                                         |                    |                                    |                                      |  |                                                                                            |                                                              |                                                                            |                                |  |       |
|                                                                                         |                    |                                    |                                      |  |                                                                                            |                                                              |                                                                            |                                |  | 14:06 |

**ภาพที่ 6 รายงานตารางสอบแยกตามนักศึกษา แสดงผลบนหนาจอคอมพิวเตอร**

#### 2.4 **เอกสารการคุมสอบปลายภาคสําหรับอาจารยใหเขาไปที่เมนู RFGC0 ใบแจงการคุม**

**สอบ** กรอกรหัสตามพารามิเตอรที่กําหนด ไดแก ป/ภาคการศึกษา และรหัสอาจารยจากนั้นกดปุม "แสดง" เพื่อแสดงผลบนหนาจอ หรือกดปุม "พิมพ" เพื่อพิมพเอกสาร ดังรูปภาพที่ 7 และภาพที่ 8

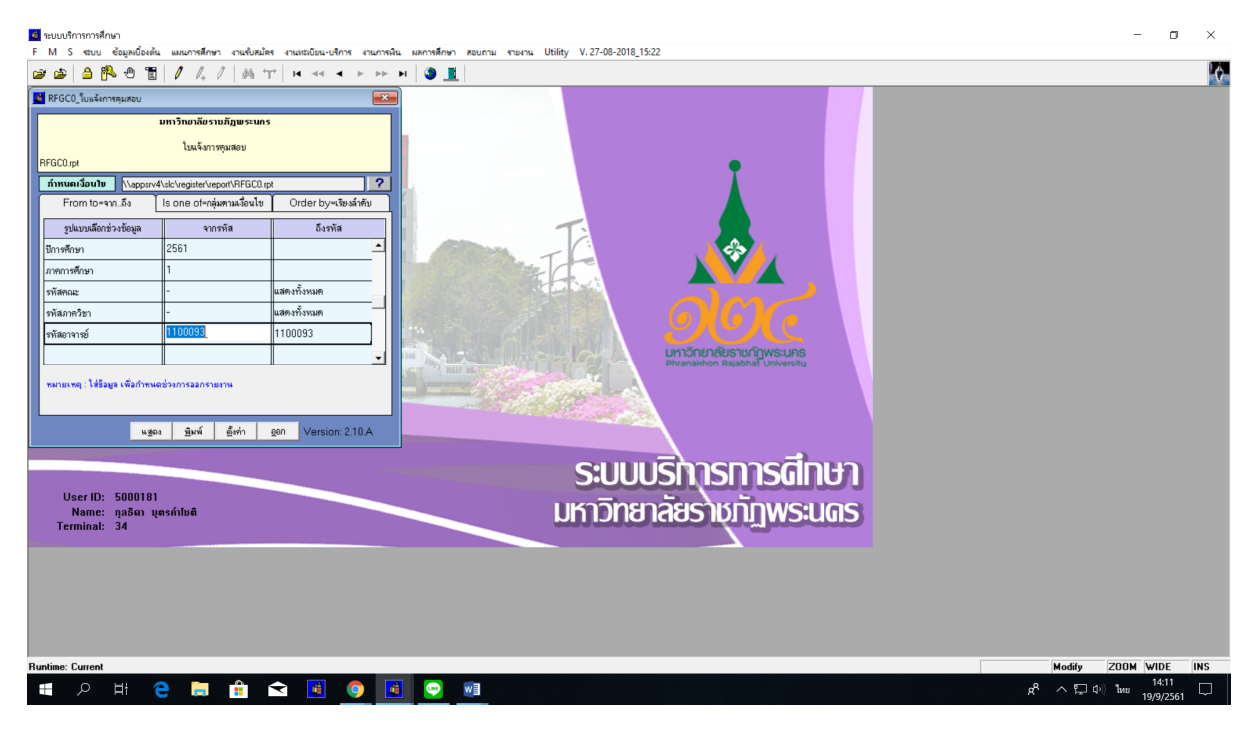

**ภาพที่ 7 เมนู RFGC0 ใบแจงการคุมสอบ**

| ■ โบแจ้งการคุมสอบ                                                                                                    |                                                                                                    |                                                                           | σ<br>$\times$ |
|----------------------------------------------------------------------------------------------------|----------------------------------------------------------------------------------------------------|---------------------------------------------------------------------------|---------------|
| Close                                                                                                    |                                                                                                    |                                                                           |               |
|                                                                                                    |                                                                                                    |                                                                           |               |
|                                                                                                    |                                                                                                    |                                                                           |               |
| <b>RFGC0</b>                                                                                                    | มหาวิทยาลัยราชภัฏพระนคร                                                                                                    | $m_1 = 1$<br>Sunnaní 1909/2015 (14:13)                                    |               |
|                                                                                                    | ์<br>ปีการศึกษา 2561 ภาคก<br>้ ภาคการศึกษา 1                                                                                               | ด้านท์ 5000181                                                            |               |
| ผู้ควบคุม 1100093 ชัยรัตน์คำลื                                                                                                    |                                                                                                    |                                                                           |               |
| วันที่<br>roanarau                                                                                                    | ชื่อวิชา<br>sec ค.ประเภทไปร/ระดับรุ่นหมู่<br>ท้องสอบ รหัสวิชา                                                                              | รหัสนต. อาก-ซึ่ง<br>คู่คุมสอบ                                             |               |
|                                                                                                    | 004 or decreasement del sidicora<br>09/10/2015 1:10-14:10 150708-9 1011109 ครูมืออาชีพ                                                     | 6110111204028 -                                                           |               |
|                                                                                                    | 007 อาปคริสาหารังกลุ่มป.ครี ร.ปีเรา:2                                                                                                    | 6110111204059<br>5610111252032 -                                          |               |
|                                                                                                    | แฟลดิตอนศึกษาเปลรี 3 ปี/341                                                                                                    | 6110111224067                                                             |               |
|                                                                                                    | 14/10/2018  3:30-15:00 TTW3:1D 0010201 ภาษาอังกฤษเพื่อการสื่อสารในชีวิตประจำรั 029 อเลตเทนเรปตาปตรี เป็นผ่า                                | คือคาเพื่อนขาว<br>6031215334318 -                                         |               |
|                                                                                                    | งปลส.พบเร็ฐศาลตร์เปิดรี 4 ปีเจอป<br>u<br>030 อเลิศเทนเนิลิศาสตร์เปลรี 4 ปีเลยา                                                             | 6031216316312<br>คือคาเพื่อนขาว<br>6030124309301 -                        |               |
|                                                                                                    | ived a balconteau summer                                                                                                    | 6130123433022                                                             |               |
|                                                                                                    | งเลขานเคาท่อนที่ยวๆป.เร็งนี้จ                                                                                                    |                                                                           |               |
|                                                                                                    | 042 01/08/02/21/8/11/12 43/44/2<br>1530-1750 TTWaac 0020103 วิดีไทยและปรัชญาของศรษฐกิจพอเพียง<br>01/68.992/238/32.6 43/49/2                | หลินสนัการย์ระวังว<br>6031216316033 -<br>อัครเคช ไขอบัคร<br>6131216316047 |               |
|                                                                                                    | 043 01/decent Secreta Middle 4 Mrs                                                                                                    | หลินสนัการย์ระวังว<br>5710125401315 -                                     |               |
|                                                                                                    | oriest หม.คารจัดกราที่วไปปล. 1 + ปี 6130125440019                                                                                          | อัครเคช โชอบัคร                                                           |               |
|                                                                                                    | ยาลส.พบ.ลารคลาดปกโล นี้จาก<br>16/10/2018 11:00-12:30 TTW34H 0020101 คารทัพนาคนและอัคลัคษณ์คนทระนคร<br>016 01 New International AT + Nikola |                                                                           |               |
|                                                                                                    | orale เป็นที่ในระบวนได้ 4 ปีคอเว                                                                                                    | 6011213436069 -<br>6110123314061                                          |               |
| 17/10/2018 1:10-13:10 150706                                                                                                    | 008 อาปกล้าเรองทะศาลนาปเสร็จ ปีเร<br>106305 การประกันคุณภาพการศึกษา                                                                        | 5810111251001 -                                                           |               |
|                                                                                                    |                                                                                                    | 5810111251034                                                             |               |
|                                                                                                    |                                                                                                    |                                                                           |               |
|                                                                                                    |                                                                                                    |                                                                           |               |
|                                                                                                    |                                                                                                    |                                                                           |               |
|                                                                                                    |                                                                                                    |                                                                           |               |
|                                                                                                    |                                                                                                    |                                                                           |               |
|                                                                                                    |                                                                                                    |                                                                           |               |
|                                                                                                    |                                                                                                    |                                                                           |               |
|                                                                                                    |                                                                                                    |                                                                           |               |
| $\langle$                                                                                                    |                                                                                                    |                                                                           | $\rightarrow$ |
| e.<br>$\begin{array}{c} \n \bullet \quad \blacksquare \n \end{array}$<br><b>A</b><br>$\mathcal{L}$<br>Ħt<br>$\bullet$<br>圖<br>Ŧ<br>i.<br>$\bullet$ | w∃                                                                                                    | $R^R \quad \wedge \; \Box \; \Phi$ hu                                     | 14:13<br>Q    |
|                                                                                                    |                                                                                                    |                                                                           | 19/9/2561     |

**ภาพที่ 8 ใบแจงการคุมสอบ แสดงผลบนหนาจอคอมพิวเตอร**

3. **เจาหนาที่** (ผูใหบริการ) มอบขอมูลใหแกผูมารับบริการ ในรูแบบเอกสารหรือจัดสงเปนไฟลขอมูล ใหแกผูมารับบริการ

## **ขั้นตอนการดําเนินงาน**

## **การใหบริการขอมูลดานเอกสารตารางเรียน/ตารางสอน/ตารางสอบ**

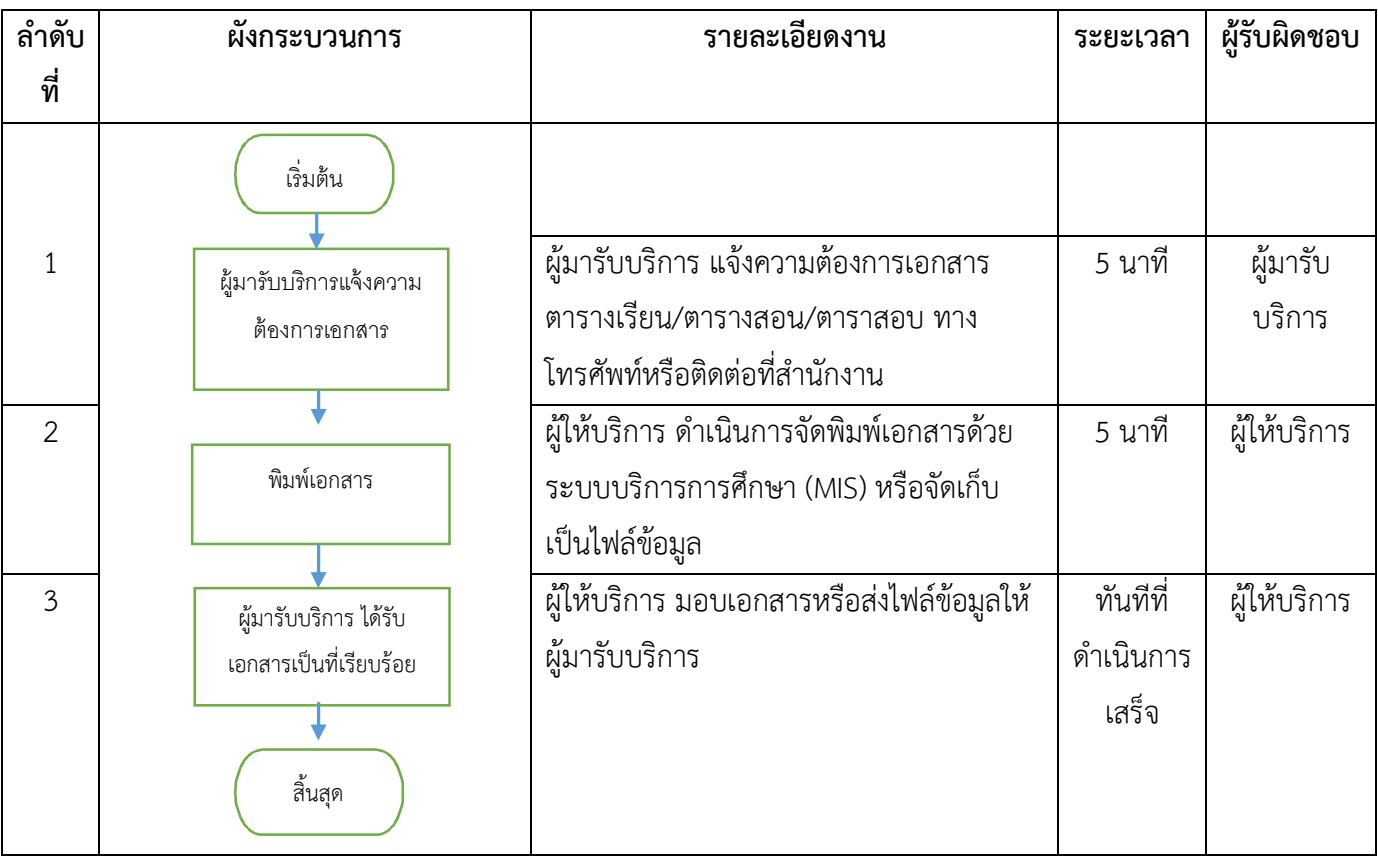

#### **รายละเอียดขั้นตอนการใหบริการขอมูลดานรายวิชาเปดสอน**

1. **อาจารย/เจาหนาที่** (ผูมารับบริการ) แจงความตองการขอมูลรายวิชาเปดสอนของคณะ/สาขาวิชา/ รายวิชา โดยระบุภาคการศึกษาที่ตองการขอมูล ทางโทรศัพทหรือติดตอที่สํานักงาน

2. **เจาหนาที่** (ผูใหบริการ) ตรวจสอบขอมูลรายวิชาดวยระบบบริการการศึกษา (MIS) **โดยเขาไปที่ เมนู RFG10 รายงานรายวิชาเปดสอน** กรอกป/ภาคการศึกษา และรหัสตามพารามิเตอรที่กําหนด ไดแก รหัส "ศูนย์",รหัสรายวิชา, รหัสประเภทนักศึกษา และรหัสคณะ กรณีที่ต้องการแสดงตามสาขาวิชาให้เข้าไปที่ **เมนู RFG10\_1** แทน จากนั้นกดปุม "แสดง" เพื่อแสดงผลบนหนาจอ หรือกดปุม "พิมพ" เพื่อพิมพเอกสาร ดังรูปภาพที่ 9 และภาพที่ 10

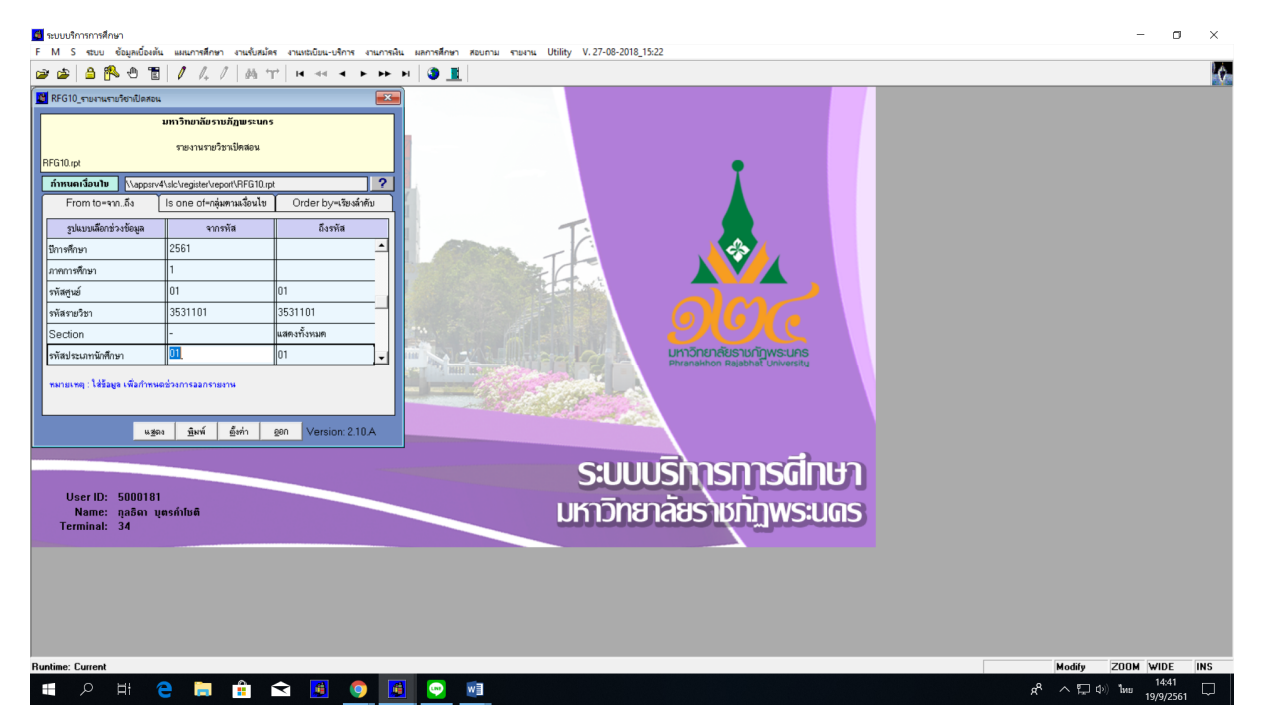

**ภาพที่ 9 เมนู RFG10 รายงานรายวิชาเปดสอน**

|                                                                | ปีการศึกษา 2561                              | ภาคการศึกษา 1                                                                | วันที่พิมท์ 19/09/2018 (14:40)<br>กำเวท 5000181 |
|----------------------------------------------------------------|----------------------------------------------|------------------------------------------------------------------------------|-------------------------------------------------|
| เรียนที่ มหาวิทยาลัยราชภัฏพระนคร<br>เปิดให้ประเภทนักศึกษา ปกติ |                                              | คณะ วิทยาการจัดการ                                                           |                                                 |
| รพัสวิชา Section ชื่อวิชา                                      | หน่วยกิต<br>ค./ระดับ/โปร./รุ่น/หมู่          | วันเวลขลถานที่เรียน<br>วันเวลบสถานที่ สอบ<br>จำกัด(คน) จำนวน<br>ผู้ลงทะเบียน | ผู้สอน                                          |
| 3531101 001 การเงินธุรกิจ                                      | $3(3-0)$ 01/1.87 4 1 / 38.11716/60/1         | 62<br>62 0 14:30 - 17:30 150708-9                                            | ปานคา หรือะจิคคะ                                |
| 002 การเงินธุรกิจ                                              | $3(3-0)$ 01/1.87 4 1. 90.1116/60/2           | 50<br>49 11 08:30 - 11:30 151203                                             | ปานคา หรือะจิคคะ                                |
| 003 การเงินธุรกิจ                                              | 3(3-0) $01 / 11.82 + 11 / n15$ and $160 / 1$ | 46<br>46 3 08:30 - 11:30 151006                                              | ปานคา หรือะจิคคะ                                |
| 004 การเงินธุรกิจ                                              | $3(3-0)$ 01/1.83 4 1. การคลาด /60/2          | 44<br>43 3 11:30 - 14:30 151203                                              | ปานคา หรือะจิตตะ                                |
|                                                                |                                              |                                                                              |                                                 |

**ภาพที่ 10 รายงานรายวิชาเปดสอน แสดงผลบนหนาจอคอมพิวเตอร**

3. **เจาหนาที่** (ผูใหบริการ) มอบขอมูลใหแกผูมารับบริการ ในรูปแบบเอกสารหรือจัดสงเปน ไฟลขอมูลใหแกผูมารับบริการ

## **ขั้นตอนการดําเนินงาน**

## **การใหบริการขอมูลดานรายวิชาเปดสอน**

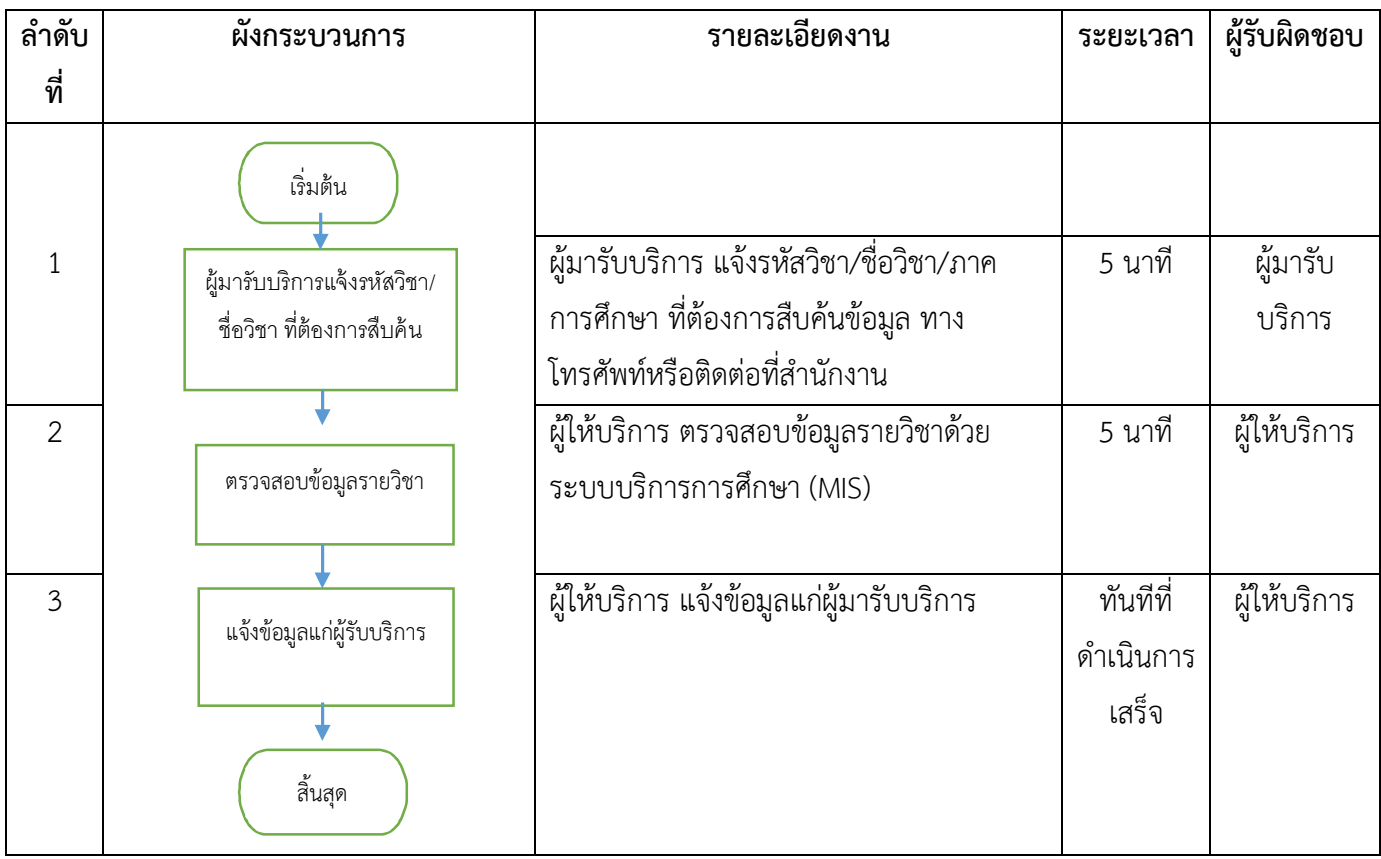